# Jorge Manuel Córdova Nieto

# 1. DATOS GENERALES

a

1.1.Dirección: Unidad Habitacional SETSE Casa 41, Coatepec, Veracruz

- 1.2. Teléfono: (228) 129.90.99
- 1.3.Correo: jorge.cordova@inecol.mx
- 1.4. Lugar y fecha de nacimiento: Coatepec, Veracruz, el 11 de mayo de 1971

### 2. DATOS LABORALES (Trabajo actual)

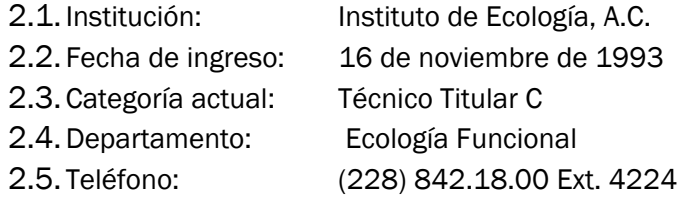

# 3. FORMACIÓN ACADÉMICA

3.1.Grado, Título, Universidad y fecha de obtención

- 100% de los créditos de la Maestría en Ciencias de la Computación Fundación Arturo Rosenblueth, para el avance de la ciencia, A.C. Ubicada en Insurgentes Sur No. 670 3er. Piso Col. del Valle, C.P. 03100, México, D.F.
- Licenciado en Informática Facultad de Estadística e Informática de la Universidad Veracruzana. Ubicada en Av. Xalapa esq. Manuel Ávila Camacho, Xalapa, Ver. Título obtenido el 8 de enero de 1997.
- 3.2.Cursos, Universidad, Ciudad, fecha y horas
	- 3.2.1. Curso de "Sistemas de Información Geográfica" Impartido en el Instituto de Ecología, A.C. Del 2 de junio al 11 de julio de 2008 Con una duración de 120 hrs.
	- 3.2.2. Seminario Taller: Captura, Actualización, Integración, Consulta y Análisis de Información Geográfica, "Utilizando ArcView 9 (ArcGIS I) y Tecnología GPS" Impartido por Sistemas de Información Geográfica, S.A. de C.V. Del 3 al 5 de marzo de 2008.
	- 3.2.3. Curso "Desarrollo de Proyectos" Impartido por la Fundación Arturo Rosenblueth. Del 12 de enero al 24 de febrero de 2007 Con una duración de 80 hrs.
	- 3.2.4. Curso en "Sistemas Distribuidos" Impartido por la Fundación Arturo Rosenblueth. Del 4 de agosto al 21 de octubre de 2006 Con una duración de 120 hrs.
	- 3.2.5. Curso de "Seguridad Informática" Impartido por la Fundación Arturo Rosenblueth. Del 5 de agosto al 22 de octubre de 2005 Con una duración de 120 hrs.
	- 3.2.6. Curso de "Toma de Decisiones con Expert Choice" Impartido en el Instituto de Ecología, A.C. Del 29 de agosto de 2005 al 2 de septiembre de 2005 Con una duración de 10 hrs.
	- 3.2.7. Curso de "Actualización en Office 2003" Impartido por Grupo THEOS. El 26 de noviembre de 2004.
	- 3.2.8. Congreso Internacional de Software Libre 2004 GNU/Linux Impartido por la Universidad Autónoma de Veracruz Villa Rica, a través de la Facultad de Computación y Sistemas en colaboración con el grupo de usuarios de GNU/Linux del estado de Veracruz. Del 24 al 26 de noviembre de 2004.
- 3.2.9. Seminario de "Routing y Switching *Avanzado"*. Impartido por la Universidad Autónoma de Tamaulipas a través del Laboratorio de Prácticas Universitario. Del 9 al 10 de septiembre de 2004. Con una duración de 20 hrs.
- 3.2.10. Seminario de "Routing y Switching *Intermedio"*. Impartido por la Universidad Autónoma de Tamaulipas a través del Laboratorio de Prácticas Universitario. Del 19 al 20 de agosto de 2004. Con una duración de 20 hrs.
- 3.2.11. Diplomado en "Tecnologías de Información". Impartido por la Dirección de Extensión de Servicios Tecnológicos de la Universidad Veracruzana. Del 1 de marzo al 25 de mayo del 2002, con una duración de 198 hrs. y 20 créditos.
- 3.2.12. Curso de "Apple WebObjects". Lenguaje de programación Objetive-C Impartido por North American Software (NASOFT), en las Instalaciones de la Universidad Veracruzana, en la ciudad de Xalapa, Ver., con una duración de siete meses. En 2001.
- 3.2.13. Curso: Implementind MS Windows 2000 Network Infraestructure. Impartido por Microsoft Certified Technical Education Center. Del 1 al 5 de octubre del 2001.
- 3.2.14. Curso: Implementing MS Windows 2000 Professional and Server. Impartido por Microsoft Certified Technical Education Center. Del 27 al 31 de agosto del 2001.

#### 3.2.15. Curso: Java. Impartido por la Universidad Veracruzana, Dirección de Extensión de Servicios Tecnológicos. Del 7 de julio al 1 de septiembre del 2001, en la ciudad de Xalapa Veracruz. Con una duración de 40 hrs.

3.2.16. Curso: Desarrollo de Software con el Proceso Unificado y UML. Impartido por la M. en C. María Guadalupe E. Ibargüengoitia González de la Universidad Nacional Autónoma de México. Los días 16 y 17 de febrero de 2001, 2 y 3 de marzo de 2001 en el Instituto de Ecología, A.C., en la ciudad de Xalapa, Ver. Con una duración de 18 horas.

- 3.2.17. Curso: Administración de UNIX. Impartido por la Universidad de Guadalajara a través de la Coordinación General de Sistemas de Información. Junio de 1997, en la ciudad de Guadalajara, Jalisco, Méx. Con una duración de 35 horas.
- 3.2.18. Taller: Modelado de datos de CONABIO y pantallas de captura. Taller organizado por La Comision Nacional para el Conocimiento y Uso de la Biodiversidad Julio de 1996, en la ciudad de Xalapa, Veracruz.

# 4. EXPERIENCIA LABORAL

- 4.1. En el Instituto de Ecología, A.C. (NECOL)
	- 4.1.1. Soporte técnico preventivo y correctivo Departamento de Informática De noviembre de 1993 a septiembre de 1997

Actividades:

- Responsable de la instalación, prueba y reparación de componentes físicos del equipo de cómputo del Instituto en equipos PC, Macintosh, Servidores y equipo periférico.
- Asesorías de hardware.
- Asesorías de software.
- $\bullet$  Instructor de cursos de capacitación. 12 cursos en este período.
- Instalación de un sistema lector de Código de Barras para la biblioteca del INECOL.
- 4.1.2. Co-Administrador de la red de datos Departamento de Informática De septiembre de 1997 a diciembre de 2000

Actividades:

- Administración del Correo electrónico.
- Instalación de hardware y software de red: Servidores ((UNIX, LINUX y Windows NT), concentradores y tarjetas de red.
- Administración del Sitio Web de la Intranet. Responsable del desarrollo e implementación de la Intranet Institucional.
- Administrar del Manejador de Base de Datos: ORACLE.

4.1.3. Administrador del Sitio Web de la Intranet Institucional. Departamento de Informática De diciembre de 2000 a septiembre de 2006

Actividades:

- Administrar los diferentes servidores de hardware y software de la Intranet Institucional.
- Administrar Microsoft Exchange Server 2000 y Active Directory Server (sobre Windows 2000 Server) para las cuentas de correo electrónico.
- Desarrollo de una aplicación para el envío automático de los seminarios institucionales. Desarrollado en el lenguaje de programación Cold Fusion.
- Asesorías sobre hardware.
- Asesorías sobre software.
- 4.1.4. Apoyo a proyectos de investigación. Departamento de Ecología Funcional. Octubre de 2006 a la fecha.

Actividades:

- Administración de la Intranet del INECOL.
- Diseño, desarrollo e implementación de sitios Web:
	- o Desarrollo del Sitio Web de la "Red de Comités Nacionales y Reservas de la Biosfera de Iberoamérica IBEROMAB" creado para para la X Reunión IBEROMAB que se llevó a cabo del 19 al 21 de octubre de 2006 en La Palma, Islas Canarias. Dirección: http://www.iberomab.org

Investigador responsable Dr. Sergio Guevara Sada.

- o Desarrollo y administración del Sitio Web "Costa Sustentable". Dirección: http://www1.inecol.edu.mx/costasustentable Investigadora responsable: Dra. Patricia Moreno-Casasola.
- o Desarrollo y administración del sitio Web: "Ecología del Paisaje". Dirección: http://www1.inecol.edu.mx/paisaje Investigador responsable: Dr. Sergio Guevara Sada.
- o Desarrollo y administración del sitio Web: "Red Mexicana para la Restauración Ambiental (REPARA)". Dirección: http://www1.inecol.edu.mx/repara Investigadores responsables: Dra. Fabiola López Barrera y Dr. Sergio Guevara Sada.

o Desarrollo del Sitio Web del Subcomité del Programa sobre El Hombre y la Biosfera, de la Comisión Mexicana para Apoyo de la UNESCO, CONALMEX: "MaB México".

Dirección: http://www.mabmexico.org/ Investigador responsable: Dr. Sergio Guevara Sada.

o Desarrollo del Sitio Web para el proyecto: "Restoration of forest landscapes for biodiversity conservation and rural development in the drylands of Latin America (REFORLAN)".

Dirección: http://proyectos.inecol.edu.mx/reforlan/

o Desarrollo del Sitio Web el "Foro Latinoamericano de Ciencias Ambientales, FLACAM México". Dirección: http://www.flacamm.org.mx

Investigador responsable: Dr. Sergio Guevara Sada.

- o Desarrollo del Sitio Web "HEMIPTERA-HETERÓPTERA, Colección IEXA". Dirección: http://proyectos.inecol.edu.mx/HemipteraHeteroptera.jpg Investigador responsable: Dr. Luis Manuel Cervantes Peredo
- o Desarrollo del Sitio Web para la "Conferencia Iberoamericana de Reservas de Biosfera". Dirección: http://proyectos.inecol.edu.mx/conferenciaiberoamericana2010/ Investigador responsable: Dr. Sergio Guevara Sada.
- o Desarrollo del Sitio Web "Café in Red". Dirección: http://www.cafeinred.org/ Investigador responsable: Dr. Robert Hunter Manson.
- o Desarrollo del Sitio Web "Conoce y Sobrevive". Dirección: http://proyectos.inecol.edu.mx/conoceysobrevive Investigador responsable: Dra. Patricia Moreno-Casasola.
- o Desarrollo del Sitio Web "Mujeres del Vivero El Piñonal" Dirección: http://proyectos.inecol.edu.mx/mujeresdelvivero/ Investigador responsable: Dra. Patricia Moreno-Casasola.
- o Desarrollo del Sitio Web "Manos Creativas" Dirección: http://proyectos.inecol.edu.mx/manoscreativas/ Investigador responsable: Dra. Patricia Moreno-Casasola.
- o Desarrollo del Sitio Web "Conoce y Sobrevive" Dirección: http://proyectos.inecol.edu.mx/conoceysobrevive/ Investigador responsable: Dra. Patricia Moreno-Casasola.
- Soporte técnico informático.
- Organización de cartografía e imágenes de satélite: alta de proyección, toponimia, topología de ríos y topología de polígonos de más de 60 cartas topográficas 1:50000.

Programación en lenguaje "Avenue" en ArcView 3.2 para la realización de estas tareas.

- 4.1.5. Administración del servidor de Proyectos. El servidor de Proyectos es el equipo de cómputo en el cual residen todos los Sitios Web dinámicos.
- 4.2. Formación de Recursos Humanos.
	- 4.2.1. Profesor en el Centro de Superación y Servicios Académicos y Culturales (CESSAC) afiliado a la SEC.

Impartiendo la materia "Computación IV" en la carrera de "Relaciones Ejecutivas y Gerenciales, en los siguientes semestres:

- Septiembre de 1994 a febrero de 1995
- Marzo a agosto de 1995
- Septiembre de 1995 a febrero de 1996
- 4.2.2. Catedrático en la Facultad de Estadística e Informática de la Universidad Veracruzana, zona Xalapa.

Durante el semestre septiembre de 1997 a febrero de 1998, impartiendo las materias:

Organización de Computadoras I Grupo 101-I 1er Semestre

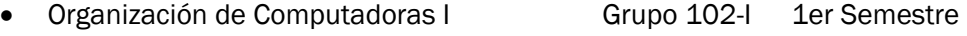

• Introducción a la Computación Grupo 103-I 1er Semestre

Durante el semestre septiembre de 1998 a febrero de 1999, impartiendo las materias:

- Organización de Computadoras III Grupo 301-I 3er Semestre
- Organización de Computadoras III Grupo 304-I 3er Semestre

Durante el semestre septiembre de 2002 a febrero de 2003, impartiendo la materia:

- Algoritmos III Grupo 302-I 3er Semestre
- 4.2.3. Catedrático en la Facultad de Ciencias Administrativas y Sociales de la Universidad Veracruzana, en la carrera de Publicidad y Relaciones Públicas, zona Xalapa.

Durante el semestre septiembre de 1999 a febrero de 2000, Impartiendo la materia:

Tópicos de Actualidad en Computación **8º Bloque** 

Durante el semestre marzo a agosto de 2000, Impartiendo las materias:

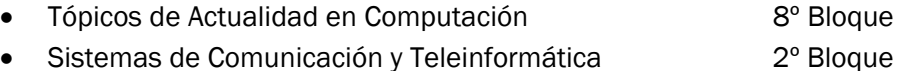

Durante el semestre agosto de 2000 a enero de 2001, Impartiendo las materias:

• Taller de Computación Básica **1er Bloque** 

Jorge Manuel Córdova Nieto Jorge Manuel Córdova Nieto

• Sistemas de Comunicación y Teleinformática  $2^{\circ}$  Bloque

#### 4.2.4. Instructor en el curso "Taller de Coursware"

- 4.2.4.1. En la Universidad Veracruzana, a través de la Comisión Mixta de Capacitación y Adiestramiento para catedráticos, como parte del Programa de Desarrollo de Competencias Académicas hacia el nuevo Modelo Educativo. Los días del 17 al 21 de Julio del 2000. Con una duración de 20 horas.
- 4.2.4.2. En la Universidad Veracruzana, a través de la Comisión Mixta de Capacitación y Adiestramiento para catedráticos, como parte del Programa de Desarrollo de Competencias Académicas hacia el nuevo Modelo Educativo. Los días del 24 al 28 de Julio del 2000. Con una duración de 20 horas.

#### 4.2.5. Instructor en cursos de capacitación para el personal del INECOL.

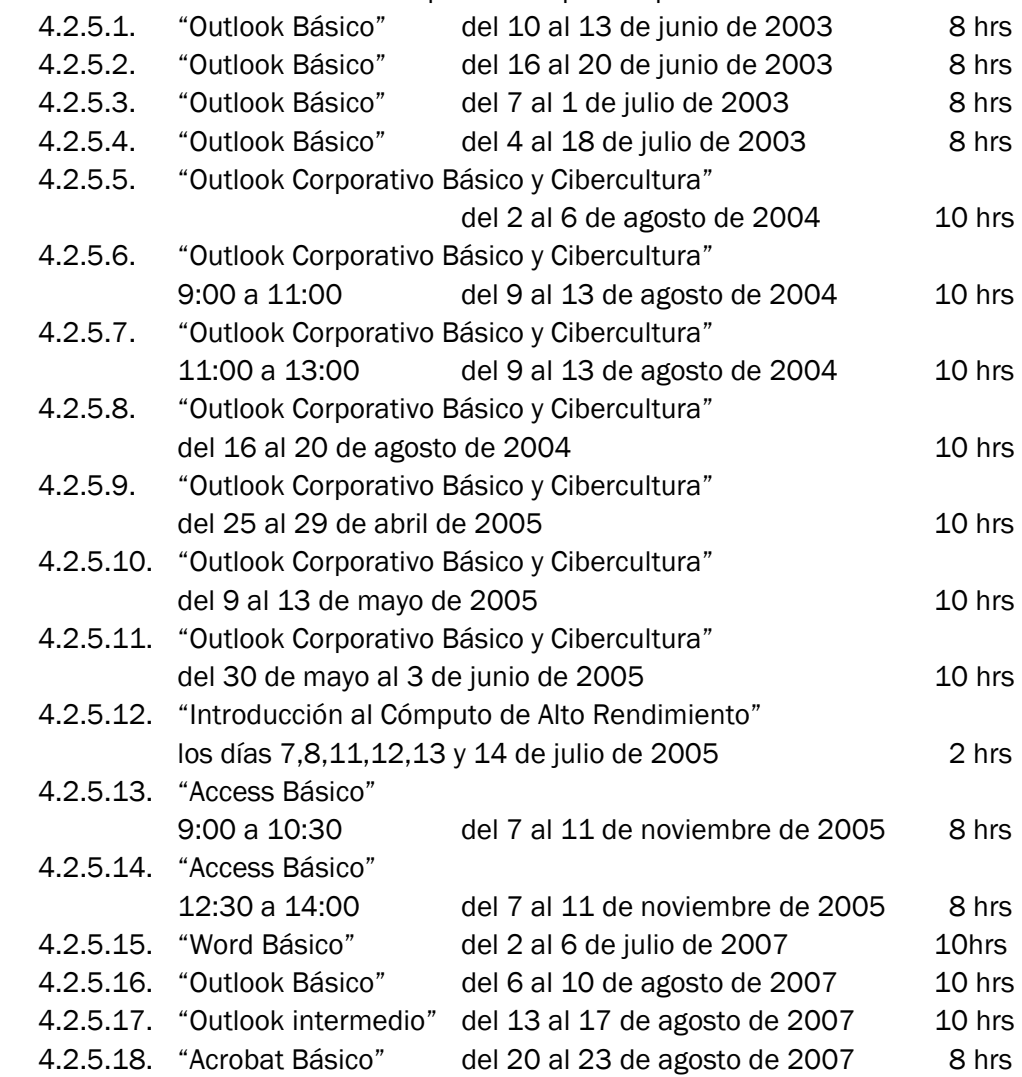

#### 4.3.Otras actividades

4.3.1. Representante de los Técnicos Académicos en el Consejo Interno del INECOL. Del 30 de septiembre de 2004 al 26 de octubre de 2006.

Jorge Manuel Córdova Nieto

\_\_\_\_\_\_\_\_\_\_\_\_\_\_\_\_\_\_\_\_\_\_\_\_\_\_\_\_